**CHUKA** 

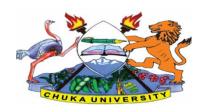

## UNIVERSITY

#### SUPPLEMENTARY / SPECIAL EXAMINATIONS

# EXAMINATION FOR THE AWARD OF CERTIFICATE AND DIPLOMA IN COMMUNITY DEVELOPMENT

COSC 0102: INTRODUCTION TO COMPUTER APPLICATIONS

STREAMS: Y1S1, ANHE Y1S1, CRSS Y1S1, PPMAY1S1, TOHM YISI

TIME: 2 HOURS

DAY/DATE: TUESDAY 17/11/2020 11.30 A.M - 1.30 P.M.

#### **INSTRUCTIONS:**

- Answer question ONE and TWO other questions
- Do not write anything on the question paper
- This is a closed book exam, no reference materials are allowed in the examination room
- There will be **NO** use of mobile phones or any other unauthorized materials
- Write your answers legibly and use your time wisely.

## Question one (30 marks)

- a. What do you understand by the following terms as used in Microsoft word (4marks)
  - i. Save and save as
  - ii. Subscript and superscript
- b. Explain the application of computers in the following sectors

|    | i.                                               | Banking                                                         | (2marks) |  |
|----|--------------------------------------------------|-----------------------------------------------------------------|----------|--|
|    | ii.                                              | Communication industry                                          | (2marks  |  |
|    | iii.                                             | Industries                                                      | (2marks  |  |
| c. | differentiate between data and information       |                                                                 |          |  |
| d. | give three examples of special purpose computers |                                                                 |          |  |
| e. | differentiate between cold and warm booting      |                                                                 |          |  |
| f. | state a                                          | ny three factors to consider when buying an application package | (3marks) |  |

# **COSC 0102**

| g.                                                                       | list any three examples of presentation graphic packages                                     | (3marks)  |  |  |  |
|--------------------------------------------------------------------------|----------------------------------------------------------------------------------------------|-----------|--|--|--|
| h.                                                                       | Name any three input devices                                                                 | (3marks)  |  |  |  |
| i.                                                                       | Differentiate between field and a record                                                     | (2marks)  |  |  |  |
|                                                                          | SECTION B (ANSWER ANY TWO QUESTIONS)                                                         |           |  |  |  |
|                                                                          | Question two (20marks)                                                                       |           |  |  |  |
| a.                                                                       | State and briefly explain the five categories of keys found on a standard keyboard (10marks) |           |  |  |  |
| b.                                                                       | . Giving an example for each differentiate between application and system so                 |           |  |  |  |
| c.                                                                       | Distinguish between data and database                                                        | (4marks)  |  |  |  |
|                                                                          | Question three (20marks)                                                                     |           |  |  |  |
| a.                                                                       | Outline how you would perform the following                                                  |           |  |  |  |
|                                                                          | i. Italicize typed text                                                                      | [2 marks] |  |  |  |
|                                                                          | ii. Centre align your text                                                                   | [2 marks] |  |  |  |
|                                                                          | iii. Saving your word document for the first time                                            | [2 marks] |  |  |  |
|                                                                          | iv. Inserting bullets                                                                        | [ 2marks] |  |  |  |
| b.                                                                       | st four things that can spoil a printer if they are not of the correct specification and     |           |  |  |  |
|                                                                          | explain what damaged may be caused                                                           | (8marks)  |  |  |  |
| c. State and explain the two principal ways of connecting to the interne |                                                                                              | (4marks)  |  |  |  |
|                                                                          | Question four (20marks)                                                                      |           |  |  |  |

a. Use the following spread sheet table to answer the questions that follows.

|   | A                  | В     | С     | D     | Е       |
|---|--------------------|-------|-------|-------|---------|
| 1 | MARK LIST FOR CATS |       |       |       |         |
| 2 | NAME               | CAT 1 | CAT 2 | TOTAL | AVERAGE |
| 3 | ESTHER             |       |       |       |         |
| 4 | JOSEPH             |       |       |       |         |
| 5 | TOM                |       |       |       |         |
| 6 | ANN                |       |       | ####  |         |

## **COSC 0102**

|    | i                                                                                | . Explain the formatting in A1:E1                                             | (2 marks)  |  |  |
|----|----------------------------------------------------------------------------------|-------------------------------------------------------------------------------|------------|--|--|
|    | ii                                                                               | . Write down the function that would give the average for Esther.             | (3 marks)  |  |  |
|    | iii. After computing the total for ANN, the cell D6 appeared as shown in the     |                                                                               |            |  |  |
|    |                                                                                  | Explain the cause of this and how it can be rectified.                        | (3 marks)  |  |  |
|    | iv. In cell E5 you computed the average and got the result inform of date        |                                                                               |            |  |  |
|    |                                                                                  | Explain how you would modify this to get the correct average for TOM          | .(2 marks) |  |  |
| b. | List and explain five ways in which computer viruses can be spread               |                                                                               |            |  |  |
|    |                                                                                  |                                                                               | (10marks)  |  |  |
|    | Question five (20marks)                                                          |                                                                               |            |  |  |
|    | a. With an aid of a diagram; describe three major Local Area Network topologies. |                                                                               |            |  |  |
|    |                                                                                  |                                                                               | 12marks)   |  |  |
|    | b.                                                                               | Computers can be classified into many different categories, discuss the class | sification |  |  |
|    |                                                                                  | of computers according to purpose.                                            | (6marks)   |  |  |
|    | c.                                                                               | Name any three views available in power point                                 | (2marks)   |  |  |
|    | •••                                                                              |                                                                               |            |  |  |